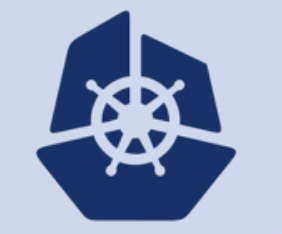

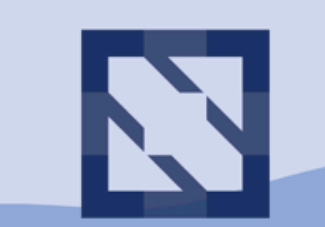

#### **KubeCon CloudNativeCon**

# **Using Kubernetes to offer scalable deep learning on Alibaba Cloud**

# Who are we?

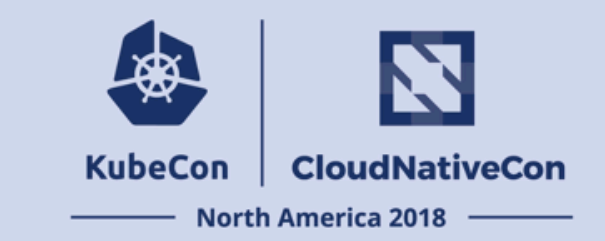

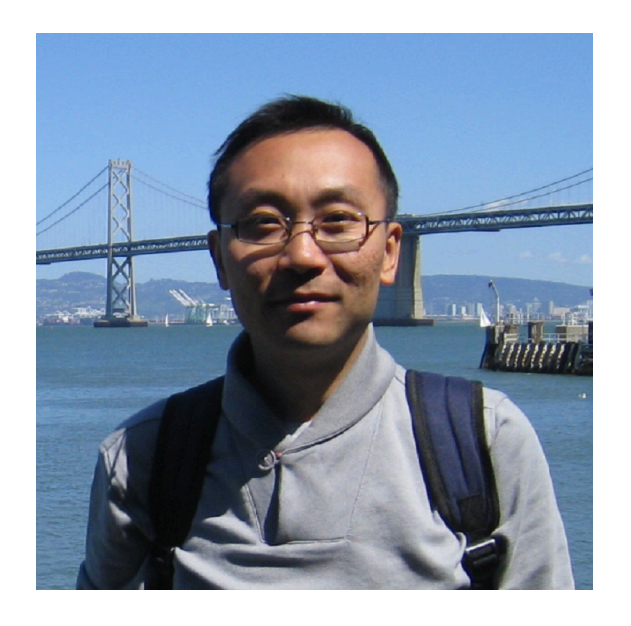

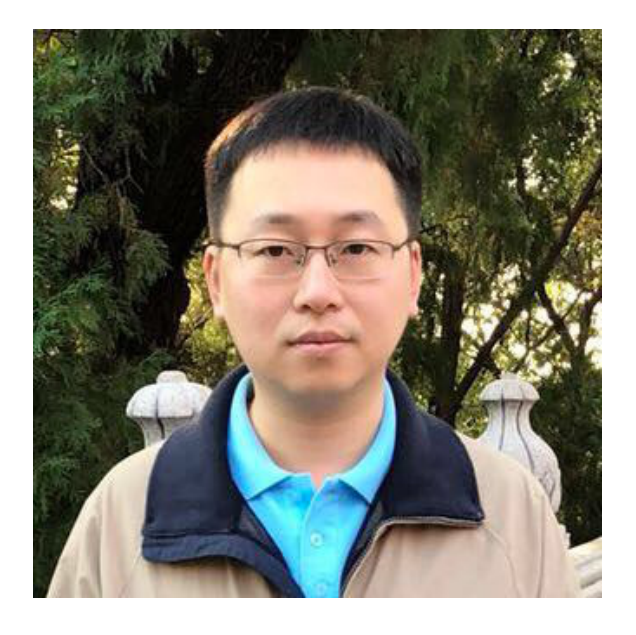

Kai Zhang Staff engineer of Alibaba Cloud

Yang Che Senior engineer of Alibaba Cloud

Container service, Kubernetes, Deep learning platform

# Agenda

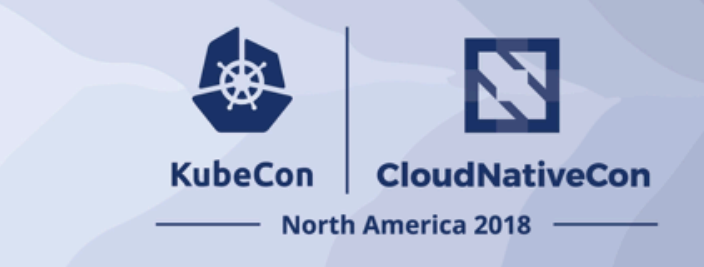

- $\Diamond$  Challenges of running large scale deep learning
- $\Diamond$  Container based solution on Alibaba cloud
- $\Diamond$  Kubeflow and Arena
- $\Diamond$  Key requirements in real life
- $\Diamond$  User cases
- $\Leftrightarrow$  Future works

### How does data scientists run deep **KubeCon** learning?

- $\checkmark$  End to end Data in, executable out
- ü **Long time**  hours/days/weeks
- ü **Iterative optimization**  gradient descent, hyper parameters tuning
- ü **Massive data, massive computation**

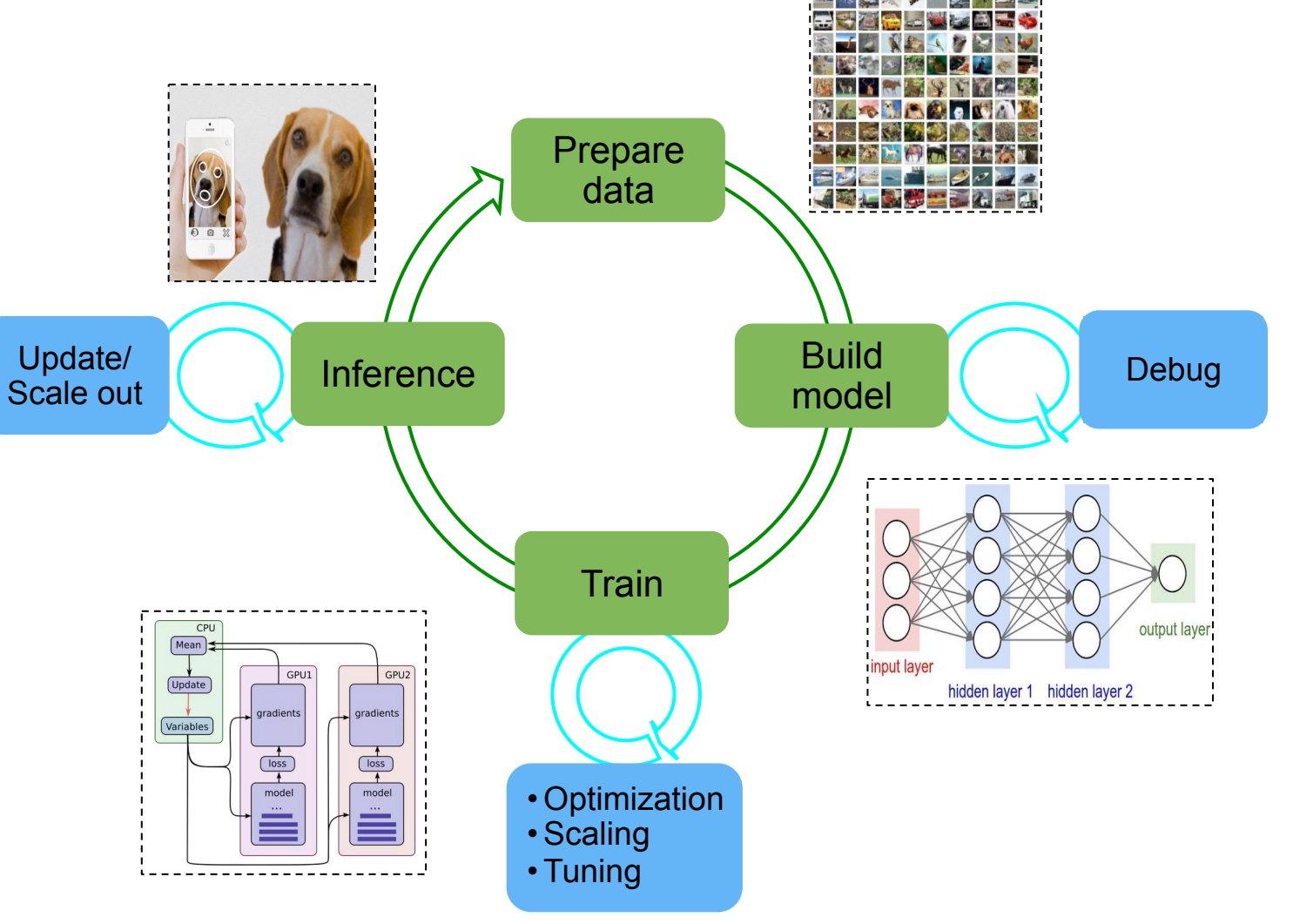

率

**CloudNativeCon** 

**North America 2018** 

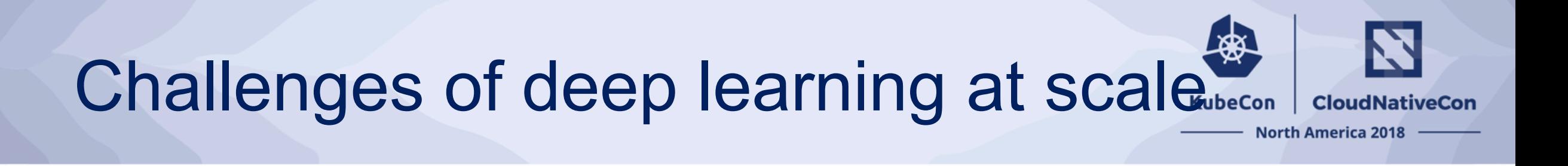

- 1. Heterogeneous computing resources management
	- CPU, GPU, (X)PU, FPGA, RDMA
- 2. End to end support for deep learning experiments
	- Prepare data -> build/train/evaluate model -> release model, and repeat !!!
- 3. Continuously train and serve models at large scale
	- Cost effective scaling on demand

# Deep learning solution on Alibaba Cloud container service

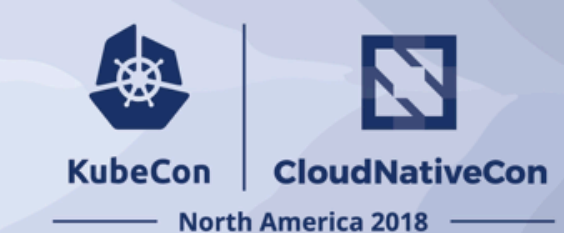

### Reference architecture

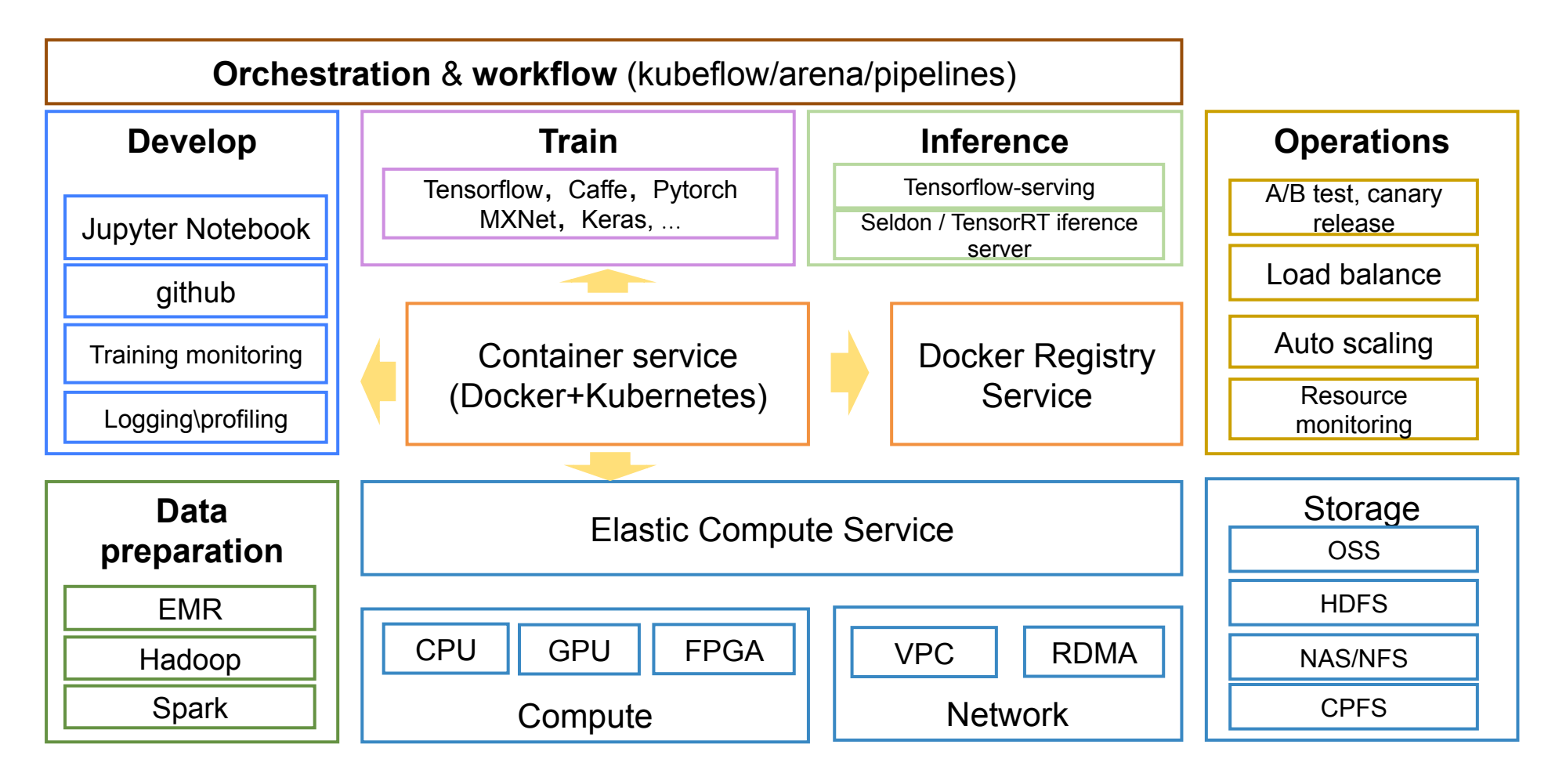

# Agenda

![](_page_6_Picture_1.jpeg)

- $\Diamond$  Challenges of running large scale deep learning
- $\Diamond$  Container based solution on Alibaba cloud
- $\Diamond$  Kubeflow and Arena
- $\Diamond$  Key requirements in real life
- $\Diamond$  User cases
- $\Leftrightarrow$  Future works

# How to accelerate deep learning

### Ø **Composability**

- Composable workflow
- Continuous training pipelines
- Auto hyper-parameter tuning
- adaptive job scheduling
- Ø **Scalability** 
	- Scale out training job to hundreds of nodes

### Ø **Portability**

- Support diverse accelerators like GPU/TPU/FPGA/RDMA
- Immutable environment covers different frameworks, library, dependencies across on promise and cloud

![](_page_7_Figure_12.jpeg)

![](_page_7_Picture_13.jpeg)

 $\Rightarrow$ 

# Kubeflow – Build portable machine learning solutions using Kubernetes<sup>KubeCon</sub> | CloudNative(</sup>

- Kubeflow's goal is to make scaling machine learning models and deploying them to production as simple as possible
- It's a K8s native platform for machine learning, providing
	- K8s custom resources for managing tasks (distributed training, orchestration, model deployment etc...)
	- o microservices for ML (data registries, model databases, hyperparameter tuning, etc...)
	- ksonnect packages to manage K8s infrastructure declaratively

![](_page_8_Picture_6.jpeg)

https://github.com/kubeflow

![](_page_8_Picture_126.jpeg)

![](_page_9_Picture_0.jpeg)

![](_page_9_Picture_1.jpeg)

demo

Arena is open sourced by Alibaba Cloud container service team for accelerating deep learning workloads running on Kubernetes cluster, and making data scientists' life easier.

![](_page_9_Figure_3.jpeg)

https://github.com/kubeflow/arena

### Arena demo – Submit a distributed **KubeCon** training job

#### **arena submit mpijob**

- $-$ name=myhvd \
- --workers=6 \
- $-$ gpus=2 $\setminus$
- $-$ sshPort=33 \
- --syncMode=git \
- --syncSource=https://github.com/xxx/tensorflow-sample-code.git \
- --data=tfdata:/data\_dir
- --env=num\_batch=100 \
- --env=batch\_size=80 \
- --image=registry.cn-hangzhou.aliyuncs.com/tensorflow-samples/ali-perseus:gpu-tf-1.6.0 \
- "/root/hvd-distribute.sh 12 2"

![](_page_10_Figure_13.jpeg)

**CloudNativeCon** 

**North America 2018** 

![](_page_11_Picture_0.jpeg)

![](_page_11_Picture_1.jpeg)

### # check job list **arena list**

![](_page_11_Picture_91.jpeg)

# check job deatils **arena get tf-dist-data** 

![](_page_11_Picture_92.jpeg)

Your tensorboard will be available on: 192.168.1.117:32594

![](_page_11_Figure_7.jpeg)

192.168.1.120

# Arena demo – check job log

![](_page_12_Picture_1.jpeg)

#### # check real time log **arena logs tf-dist-data**

2018-07-30T03:47:49.881380632Z 2018-07-30 03:47:49.881141: I tensorflow/core/platform/cpu\_feature\_guard.cc: 137] Your CPU supports instructions that this TensorFlow binary was not compiled to use: SSE4.1 SSE4.2 AVX AVX2 FMA n 192 168 1 120:8080/tfinhs/ui/#/default/tf-dist-data-tfin 

![](_page_12_Picture_44.jpeg)

## Arena demo – check GPU status

![](_page_13_Picture_1.jpeg)

#### **arena top job style-transfer**

![](_page_13_Picture_70.jpeg)

![](_page_13_Picture_71.jpeg)

![](_page_13_Picture_72.jpeg)

cn-shanghai.i-ufxxxxxxt76c4lm cn-shanghai.i-ufxxxxxxt76c4ln cn-shanghai.i-ufxxxxxxt76c4lo cn-shanghai.i-ufxxxxxxvggce0x

![](_page_13_Picture_73.jpeg)

Allocated/Total GPUs In Cluster: 6/8 (75%)

-----------------------------------------------------------------------------------------

### Arena demo – more commands

### **SEE ALSO**

- arena data manage data.
- arena delete delete a training job and its associated pods

**KubeCon** 

**CloudNativeCon** 

**North America 2018** 

- arena get display details of a training job
- arena list list all the training jobs
- arena logs print the logs for a task of the training job
- arena logviewer display Log Viewer URL of a training job  $\bullet$
- arena serve Serve a job.  $\bullet$
- arena submit Submit a job.  $\bullet$
- arena top Display Resource (GPU) usage.
- arena version Print version information  $\bullet$

### https://github.com/kubeflow/arena

# Agenda

![](_page_15_Picture_1.jpeg)

- $\Diamond$  Challenges of running large scale deep learning
- $\Diamond$  Container based solution on Alibaba cloud
- $\Diamond$  Kubeflow and Arena
- $\Diamond$  Key requirements in real life
- $\Diamond$  User cases
- $\Leftrightarrow$  Future works

![](_page_16_Picture_0.jpeg)

demo

# Key requirements – GPU sharing

- Share NVIDIA GPUs among multiple containers to increase utilization for model inference
- The Challenge:
	- Schedule
		- Kubernetes current scheduler enforces exclusive GPU assignment, can't be shared
		- Device Plugin and Scheduler make decision independently
	- Isolation
		- MPS is only for Volta, and not production ready
		- NVIDIA Grid is only for the virtual machine now
- Our solution will be open sourced soon

![](_page_16_Figure_11.jpeg)

### Key requirements - Gang scheduling **North America 2018**

![](_page_17_Figure_1.jpeg)

**CloudNativeCon** 

# Key requirements - GPU monitoring

![](_page_18_Figure_1.jpeg)

#### Node level:

- GPU duty cycle
- GPU memory usage

**CloudNativeCon** 

**North America 2018** 

- **GPU Temperature**
- Power usage
- Total/allocated GPU

#### Pod level:

- GPU duty cycle
- GPU memory usage
- Allocated GPU

# Customer case 1 - weibo's Deep Learning Training Platform

![](_page_19_Figure_1.jpeg)

### 10 millions of feature, 1 billions of sample data

- 200+ GPU nodes cluster
- Unified supports for Tensorflow, Horovod, Caffe
- GPU monitoring and auto scaling
- Real time training visualization and logging
- Create cluster in 10 minutes, start deep learning job in 1 minute

![](_page_19_Picture_8.jpeg)

**KubeCon** 

**CloudNativeCon** 

**North America 2018** 

# Customer case 2 – Accelerate distributed training

- Scenario
	- image classification
- Dataset
	- Imangenet (ILSVRC2012, 1.28million images, 1K classes)
- Model ResNet-50
- Resources
	- 8xP100 GPU/node, 56 vCPU, 480GB, 25Gb eth
- Framework Perseus vs. Tensorflow
- Performance optimization
	- MPI + ring-allreduce + FP16
	- Overlap communication and computation
- Results
	- Use 64 GPU get 90% speed up
	- 45% better than native TF

### **Distributed ResNet-50 performance**

![](_page_20_Figure_16.jpeg)

![](_page_20_Picture_17.jpeg)

### Future works

![](_page_21_Picture_1.jpeg)

- Training with serverless Kubernetes and spot instance
	- Cost effective
	- Don't care about cluster
- Model hub
	- Pre-trained models
	- Reproducible training workflows
- Data/model management
	- Versioning and security
- Comprehensive inference service
	- Framework agnostic
	- Built in support for A/B test, release policy, smart routing and auto scaling

![](_page_22_Picture_0.jpeg)

Welcome to try and fix it ! https://github.com/kubeflow/arena

### **Thank you!**

 **&**

### **Questions?**

### **KubeCon** CloudNativeCon

金

### **North America 2018**

# GPU placement

![](_page_24_Picture_1.jpeg)

![](_page_24_Figure_2.jpeg)

![](_page_24_Picture_3.jpeg)

\*Job2 specify it must run on GPU0-node1

![](_page_24_Figure_5.jpeg)

![](_page_24_Picture_6.jpeg)

![](_page_24_Picture_7.jpeg)